## SAP ABAP table TICL035 {Claims Management Object Category}

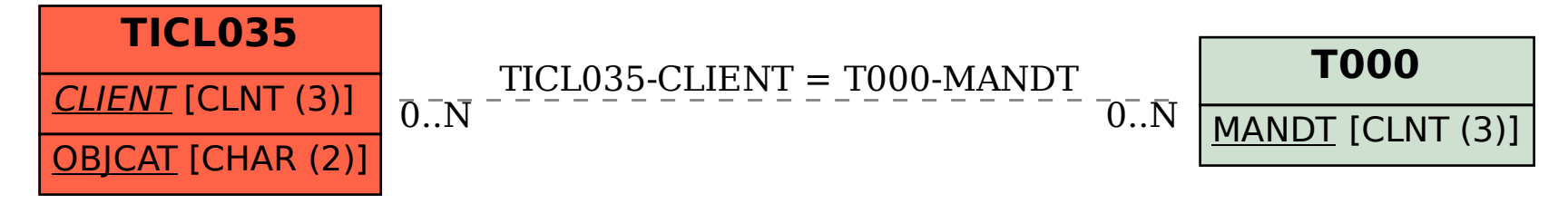